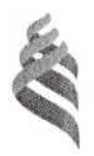

## МИНИСТЕРСТВО НАУКИ И ВЫСШЕГО ОБРАЗОВАНИЯ РОССИЙСКОЙ ФЕДЕРАЦИИ

Федеральное государственное автономное образовательное учреждение

высшего образования

**«Дальневосточный федеральный университет»**

(ДВФУ)

## **ИНЖЕНЕРНАЯ ШКОЛА**

«СОГЛАСОВАНО» «УТВЕРЖДАЮ»

\_\_\_\_\_\_\_\_\_\_\_\_\_ \_Н.В. Силин (подпись) (Ф.И.О. рук. ОП) « 29 » января 2020 г. в собой с место в собой с место в собой с место в собой с место в собой с место в собой с

Руководитель ОП П Поставляет при этом Заведующий кафедрой \_\_ЭЭиЭТ\_\_\_ (название кафедры)

> \_\_\_\_\_\_\_\_\_\_\_\_\_\_ \_Н.В. Силин (подпись) (Ф.И.О. зав. каф.)

## **РАБОЧАЯ ПРОГРАММА УЧЕБНОЙ ДИСЦИПЛИНЫ**

Автоматизация проектирования электроэнергетических и электротехнических систем

#### **Направление подготовки – 13.04.02 Электроэнергетика и электротехника**

Магистерская программа «Оптимизация развивающихся систем электроснабжения» **Форма подготовки (очная)**

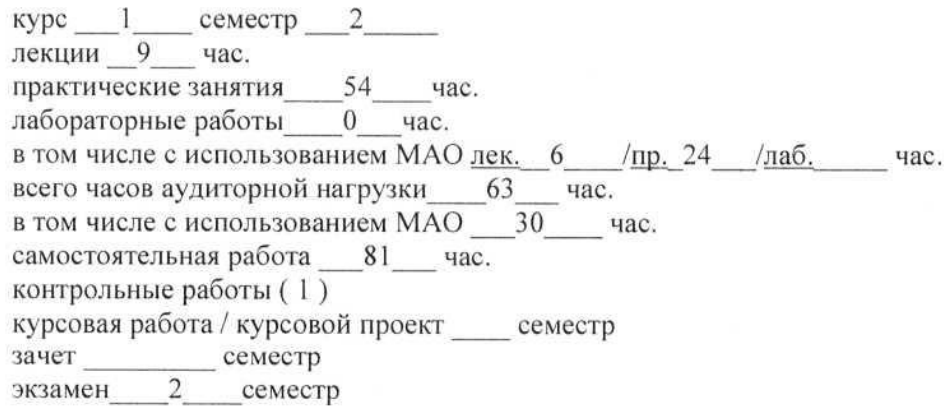

Рабочая программа составлена в соответствии с требованиями Федерального государственного образовательного стандарта по направлению подготовки 13.04.02 «Электроэнергетика и электротехника» утвержденного приказом Министерства образования и науки РФ от 22 марта 2018 г. №50476

Рабочая программа обсуждена на заседании кафедры Электроэнергетики и электротехники, протокол № 5 от «29» января 2020 г.

Заведующая (ий) кафедрой д.т.н., доцент Н.В. Силин Составитель (ли): к.т.н., доцент Н.М. Марченко

#### **Оборотная сторона титульного листа РПУД**

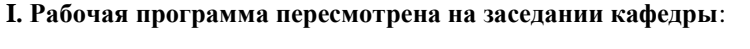

Протокол от « $\_\_\_\_$  »  $\_\_\_\_\_\_$  20  $\_\$  г. №  $\_\_\_\_\_\_$ 

Заведующий кафедрой \_\_\_\_\_\_\_\_\_\_\_\_\_\_\_\_\_\_\_\_\_\_\_ \_\_\_\_\_\_\_\_\_\_\_\_\_\_\_\_\_\_

(подпись) (И.О. Фамилия)

#### **II. Рабочая программа пересмотрена на заседании кафедры**:

Протокол от «\_\_\_\_\_» \_\_\_\_\_\_\_\_\_\_\_\_\_\_\_\_\_ 20\_\_\_ г. № \_\_\_\_\_\_ Заведующий кафедрой \_\_\_\_\_\_\_\_\_\_\_\_\_\_\_\_\_\_\_\_\_\_\_ \_\_\_\_\_\_\_\_\_\_\_\_\_\_\_\_\_\_ (подпись) (И.О. Фамилия)

## **АННОТАЦИЯ**

Рабочая программа учебной дисциплины «Автоматизация проектирования электроэнергетических и электротехнических систем» разработана для магистров 1 курса по направлению 13.04.02 «Электроэнергетика и электротехника» программа «Оптимизация развивающихся систем электроснабжения», входит в базовую часть блока Б1 «Дисциплины (модули)» учебного плана (Б1.О.06).

Общая трудоемкость освоения дисциплины составляет 4 зачетные единицы (144 час.). Учебным планом предусмотрены лекционные занятия (9 часов,), практические занятия (54 часа), самостоятельная работа студентов (81 час., в том числе 27 час. на экзамен). Дисциплина реализуется на 1 курсе во 2-м семестре. Форма контроля по дисциплине – экзамен.

Дисциплина опирается на знания, полученные студентами при изучении дисциплин бакалавриата: «Инженерное и компьютерное проектирование», «Прикладное проектирование», «Информационные технологии в электроэнергетике», «Спецвопросы электроснабжения». В свою очередь она является «фундаментом» для расчётов при написании выпускной квалификационной работы. Дисциплина знакомит магистрантов с особенностями проектирования электроэнергетических систем с использованием современных средств автоматизации проектирования.

### **Цели дисциплины:**

 формирование у студентов теоретической базы, касающейся нормативно-технической документации, существующей в области проектирования электроэнергетических систем и сетей;

 изучение методик проектирования и технико-экономического обоснования принятых решений при проектировании новых или развитии (реконструкции) существующих систем и сетей;

 усвоение метода механического расчёта воздушных линий электропередачи, методик расчёта при выборе оборудования подстанций;

 овладение методами расчёта и анализа различных режимов работы электроэнергетических систем и сетей;

овладение навыками работы в системах CAD.

### **Задачи дисциплины:**

 дать студентам необходимые практические навыки по вычислительной математике;

 научить студентов решать типовые примеры по указанным далее разделам дисциплины;

развитие у студентов логического и алгоритмического мышления;

 выработка навыков самостоятельного углубления и расширения математических знаний и проведения математического моделирования прикладных инженерных задач;

 познакомить магистров с особенностями проектирования электроэнергетических систем с использованием современных средств автоматизации проектирования и методами определения перспективных уровней потребления электрической энергии при проектировании.

Для успешного изучения дисциплины «Автоматизация проектирования электроэнергетических и электротехнических систем» у обучающихся должны быть сформированы следующие предварительные компетенции полученных при освоении программы бакалавриата:

способностью к самоорганизации и самообразованию;

 способностью применять соответствующий физико-математический аппарат, методы анализа и моделирования, теоретического и экспериментального исследования при решении профессиональных задач.

 способностью рассчитывать режимы работы объектов профессиональной деятельности;

 способностью обеспечивать требуемые режимы и заданные параметры технологического процесса по заданной методике;

 способностью использовать технические средства для измерения и контроля основных параметров технологического процесса.

В результате изучения данной дисциплины у студентов формируются следующие общекультурные и общепрофессиональные компетенции (элементы компетенций).

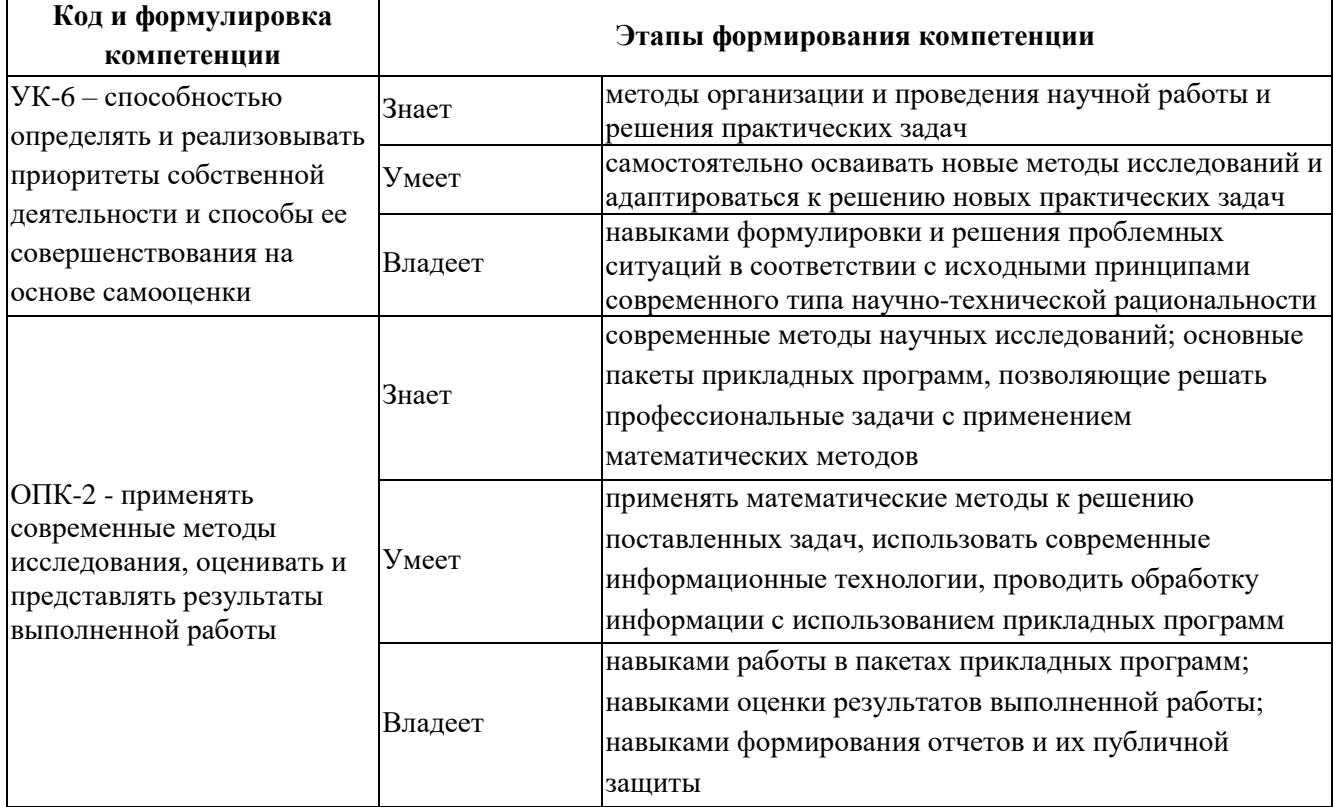

Для формирования вышеуказанных компетенций в рамках дисциплины «Автоматизация проектирования электроэнергетических и электротехнических систем» применяются следующие методы активного обучения: **«лекция-беседа», «групповое обсуждение», «проектирование», «выполнение творческих заданий», «мозговой штурм».**

# I. **СТРУКТУРА И СОДЕРЖАНИЕ ТЕОРЕТИЧЕСКОЙ ЧАСТИ КУРСА (9 часов)**

### **Тема 1. Введение (1 час)**

Обоснование развития электроэнергетических систем и сетей. Показатели режимов электропотребления. Определение перспективных уровней потребления электрической энергии при проектировании. Влияние энергосистем на окружающую среду. Экологические требования к энергосистемам. Инвестиционная политика в электроэнергетике.

**Тема 2. Общие вопросы проектирования электроэнергетических систем и сетей. Нормативно-техническая документация, используемая при проектировании энергосистем и электрических сетей Лекция проводится с использованием интерактивного метода «лекция-беседа» (2 час)**

Структура проектирования электроэнергетических систем и сетей. Организация проектирования. Содержание проектных работ. Общая технология проектирования. Проект и его характеристики. Планирование проекта. Нормативно-техническая документация для разработки проекта в электроэнергетике.

**Тема 3. Использование систем автоматизированного проектирования и специализированных программных комплексов при проектировании электроэнергетических систем. Лекция проводится с использованием интерактивного метода «групповое обсуждение» (2 час)**

Обзор существующих систем CAD, программных продуктов, используемых для расчетов при проектировании электроэнергетических систем. Возможности данных программ, достоинства и недостатки. Составление принципиальных схем и схем замещения в системе автоматизированного проектирования AUTOCAD.

## **Тема 4. Проектирование электрических сетей. Лекция проводится с использованием интерактивного метода «лекция-беседа» (2 час)**

Атмосферные воздействия и влияние климатических условий. Нагрузки на провода и тросы. Расчет провода на прочность: физикомеханические характеристики провода, основное уравнение состояния, критический пролет и критическая температура. Выбор изоляторов и линейной арматуры при проектировании. Аварийный режим: расчет тяжения провода при обрыве в любом из пролетов на линии электропередачи.

## **Тема 5. Расчёты режимов электроэнергетических систем в специализированных программных комплексах (2 час)**

Расчет параметров схемы замещения элементов электрической сети. Методы решения линейных уравнений узловых напряжений. Методы решения нелинейных уравнений узловых напряжений. Расчет токов и потоков мощности в линиях. Расчет потерь мощности в сети.

## **II. СТРУКТУРА И СОДЕРЖАНИЕ ПРАКТИЧЕСКОЙ ЧАСТИ КУРСА (54 часа)**

## **Занятие 1. Введение (2 час)**

- 1. Содержание проектов энергосистем и сетей.
- 2. Требования к проектам, этапы проектирования.
- 3. Содержание проектов энергосистем и сетей.
- 4. Требования к проектам, этапы проектирования.

## **Занятие 2. Общие вопросы проектирования электроэнергетических систем и сетей. Нормативно-техническая документация, используемая при проектировании энергосистем и электрических сетей (4 час)**

1. ГОСТы. Система обозначений электроэнергетических объектов на картах-схемах.

2. Конструктивные элементы воздушных линий электропередачи (провода, тросы, изоляторы, токопроводы).

**Занятие 3. Использование систем автоматизированного проектирования и специализированных программных комплексов при проектировании электроэнергетических систем, с использованием активного метода обучения – «проектирование» (10 час).**

1. Автоматизация процесса проектирования.

2. Техническое, информационное и программное обеспечение процесса проектирования.

3. Создание проекта в программном продукте AUTOCAD.

4. Расчет параметров схем замещения в MATHCAD.

5. Составление схем замещения линий электропередач в программном продукте AUTOCAD.

6. Схемы замещения трансформаторов и автотрансформаторов.

7. Расчет параметров схем замещения в MATHCAD.

8. Составление схем замещения трансформаторов и

автотрансформаторов в программном продукте AUTOCAD.

**Занятие 4. Проектирование электрических сетей, с использованием активных методов обучения – «выполнение творческих заданий» и «мозгового штурма» (18 час).**

1. Расчет режимов разомкнутых сетей.

2. Расчет режимов простых замкнутых сетей, кольцевые сети; сети с двумя источниками питания.

3. Расчет режимов сетей с разными номинальными напряжениями.

4. Расчет механических нагрузок на провода линий электропередачи от внешних воздействий.

## **Занятие 5. Расчёты режимов электроэнергетических систем в специализированных программных комплексах (20 час).**

1. Методы решения линейных уравнений узловых напряжений.

2. Методы решения нелинейных уравнений узловых напряжений.

3. Расчет токов и потоков мощности в линиях.

4. Расчет потерь мощности в сети.

5. Расчеты режимов систем большой мощности.

6. Методы преобразования сети.

7. Расчет однородных сетей.

8. Расчет особых режимов электрических систем (несимметричные режимы).

9. Методы расчета потерь мощности и электроэнергии в распределительных сетях и системах электроснабжения.

## **III. УЧЕБНО-МЕТОДИЧЕСКОЕ ОБЕСПЕЧЕНИЕ САМОСТОЯТЕЛЬНОЙ РАБОТЫ ОБУЧАЮЩИХСЯ**

Учебно-методическое обеспечение самостоятельной работы обучающихся по дисциплине «Автоматизация проектирования электроэнергетических и электротехнических систем» представлено в Приложении 1 и включает в себя:

план-график выполнения самостоятельной работы по дисциплине, в том числе примерные нормы времени на выполнение по каждому заданию;

характеристика заданий для самостоятельной работы студентов и методические рекомендации по их выполнению;

 требования к представлению и оформлению результатов самостоятельной работы;

критерии оценки выполнения самостоятельной работы.

# **IV. КОНТРОЛЬ ДОСТИЖЕНИЯ ЦЕЛЕЙ КУРСА**

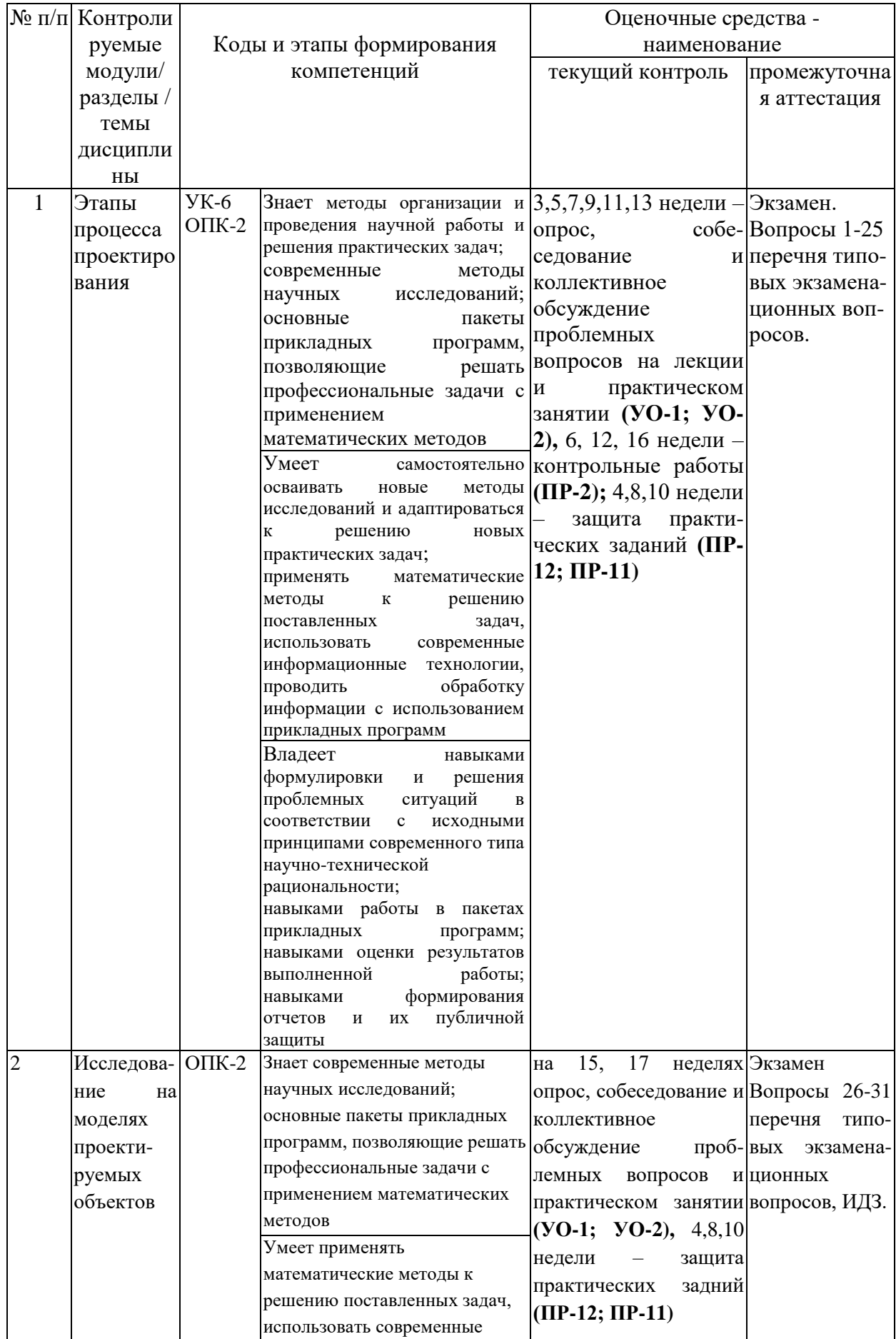

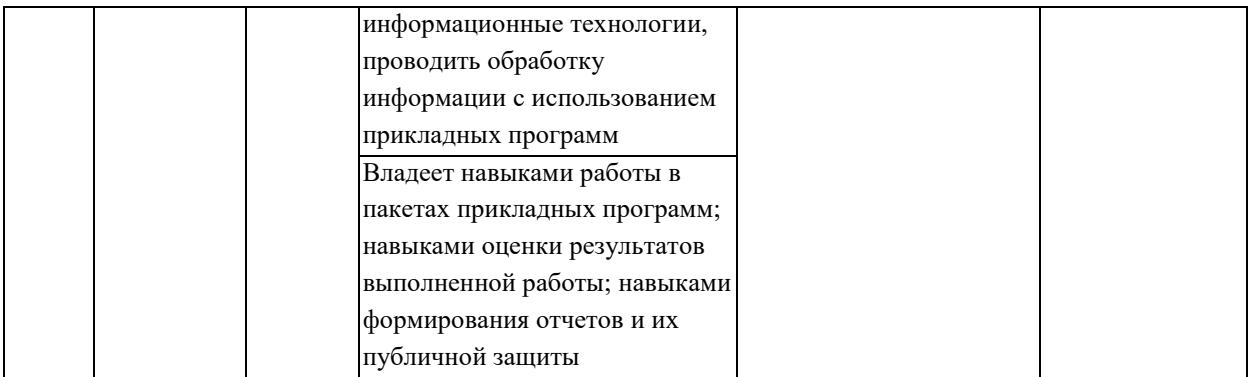

# **V. СПИСОК УЧЕБНОЙ ЛИТЕРАТУРЫ И ИНФОРМАЦИОННОЕ ОБЕСПЕЧЕНИЕ ДИСЦИПЛИНЫ**

## **Основная литература**

1. Вайнштейн Р.А. Математические модели элементов электроэнергетических систем в расчетах установившихся режимов и переходных процессов: учебное пособие, Томск, издательство Томского политехнического университета, 2010. - 115 с. - Режим доступа: <http://window.edu.ru/resource/962/73962>

2. Федин В. Т., Фадеева Г. А. Проектирование распределительных электрических сетей, Минск, Вышэйшая школа, 2009. - 368 с. - Режим доступа: [http://lib.dvfu.ru:8080/lib/item?id=IPRbooks:IPRbooks-](http://lib.dvfu.ru:8080/lib/item?id=IPRbooks:IPRbooks-20124&theme=FEFU)[20124&theme=FEFU](http://lib.dvfu.ru:8080/lib/item?id=IPRbooks:IPRbooks-20124&theme=FEFU)

3. Галашов Н.Н. Технологические процессы выработки электроэнергии на ТЭС и ГЭС: Учебное пособие, Томск, издательство Томского политехнического университета, 2010. - 90 с. - Режим доступа: <http://window.edu.ru/resource/681/74681>

## **Дополнительная литература**

4. Электрические системы. Электрические сети: Учеб. Для электроэнерг. спец. вузов/В.А.Веников, А.А.Глазунов, Л.А.Жуков и др.: Под ред. В.А. Веникова, В.А. Строева. – М.; Высш. шк., 1998. – 511 с. - Режим доступа: <http://lib.dvfu.ru:8080/lib/item?id=chamo:379569&theme=FEFU>

5. Идельчик В.И. Электрические системы и сети: Учеб. для вузов. – М.: Энергоатомиздат, 1989. – 529 с. - Режим доступа: <http://lib.dvfu.ru:8080/lib/item?id=chamo:381816&theme=FEFU>

6. Астахов Ю.Н., Веников В.А., Ежков В.В., Электроэнергетические системы в примерах и иллюстрациях: учебное пособие для вузов, Москва: Энергоатомиздат , 1983. – 503 с. - Режим доступа: <http://lib.dvfu.ru:8080/lib/item?id=chamo:412876&theme=FEFU>

7. Электрические системы и сети в примерах и иллюстрациях: Учеб. пособие для электроэнерг. спец./В.В. Ежков, Г.К. Зарудский, Э.Н. Зуев и др.; Под ред. В.А. Строева. – М.: Высш. шк., 1999 – 352 с. - Режим доступа: <http://lib.dvfu.ru:8080/lib/item?id=chamo:360671&theme=FEFU>

8. Савина Н.В., Мясоедов Ю.В., Дудченко Л.Н. Электрические сети в примерах и расчетах: Учебное пособие. Благовещенск, изд-во АмГУ, 1999. – 238 с. – Режим доступа: <http://lib.dvfu.ru:8080/lib/item?id=chamo:379379&theme=FEFU>

9. Аветисян Д.А. Автоматизация проектирования электрических систем и устройств. – Москва: Высшая школа, 1998. – 331 с. - Режим доступа: <http://lib.dvfu.ru:8080/lib/item?id=chamo:366877&theme=FEFU>

10. Баташов А.И. Проектирование электроэнергетических систем: методические указания для дипломного проектирования. – Улан-Удэ: Издательство ВСГТУ, 2005. – 75 с. - Режим доступа: <http://window.edu.ru/resource/771/40771>

## **Методические указания к практическим занятиям**

1. Марченко Н.М. Назначение и структура приложения simulink пакета Matlab. Владивосток, ДВФУ, Инженерная школа. – 2015. – 28 с.

2. Марченко Н.М. Назначение и структура библиотеки SimPowerSystems приложения Simulink Library пакета Matlab. Владивосток, ДВФУ, Инженерная школа. – 2015. – 17 с.

3. Марченко Н.М. Организация расчетов в пакете Matlab. Владивосток, ДВФУ, Инженерная школа. – 2015. – 12 с.

4. Марченко Н.М. Исследование статических и динамических режимов работы двигателя постоянного тока независимого возбуждения на модели. Владивосток, ДВФУ, Инженерная школа. – 2015. – 21 с.

5. Марченко Н.М. Исследование статических и динамических режимов работы асинхронного двигателя с короткозамкнутым ротором на модели. Владивосток, ДВФУ, Инженерная школа. – 2015. – 23 с.

6. Марченко Н.М. Исследование трехфазного трансформатора на модели в пакете Matlab. Владивосток, ДВФУ, Инженерная школа. – 2017. – 19 с.

## **Перечень ресурсов информационно-телекоммуникационной сети «Интернет»**

- 1. [http://www.interface.ru](http://www.interface.ru/)
- 2. [http://www.idef.ru](http://www.idef.ru/)
- 3. [http://www.citforum.ru](http://www.citforum.ru/)
- 4. [http://www.rоsearchitect.com](http://www.rоsearchitect.com/)
- 5. [http://www.agent.org](http://www.agent.org/)
- 6. <http://bourabai.ru/graphics/dir.htm>

## **Перечень информационных технологий и программного обеспечения**

При осуществлении образовательного процесса студентами и профессорско-преподавательским составом используется следующее программное обеспечение:

1. Научная электронная библиотека

2. Электронно-библиотечная система издательства «Лань».

3. Электронная библиотека «Консультант студента».

4. Электронно-библиотечная система

5. Информационная система «ЕДИНОЕ ОКНО доступа к образовательным ресурсам».

6. Доступ к электронному заказу книг в библиотеке ДВФУ, доступ к нормативным документам ДВФУ, расписанию, рассылке писем.

7. Microsoft Office (Access, Excel, PowerPoint и т.д.)

- 8. Microsoft Office Word
- 9. AutoCAD Electrical.

10.MathCAD.

11.MatLab с приложениями Simulink и SimPowersystems.

12.Mathtype.

13.Графический редактор.

14.Программное обеспечение электронного ресурса сайта ДВФУ, включая ЭБС ДВФУ.

Лекции проводятся с использованием проектора и мультимедийного комплекса для проведения лекций внутренней системы портала ДВФУ. Лабораторные занятия проводятся в специализированном компьютерном классе.

## **VI. МЕТОДИЧЕСКИЕ УКАЗАНИЯ ПО ОСВОЕНИЮ ДИСЦИПЛИНЫ**

На изучение дисциплины «Автоматизация проектирования электроэнергетических и электротехнических систем» отводится 63 часа аудиторных занятий и 81 час самостоятельной работы.

Современные образовательные технологии предусматривают взаимосвязанную деятельность преподавателя и учащихся. При изучении данной дисциплины используются традиционные и интерактивные образовательные технологии:

- **лекции** (рассмотрение теоретического материала) с использованием мультимедийных технологий (презентации), диалог с аудиторией, устные блиц-опросы в начале лекции ориентированы на обобщение и определение взаимосвязи лекционного материала;

-**практические занятия** проводятся на основе совмещения коллективного и индивидуального обучения. На практических занятиях преподаватель разъясняет технологию проектирования электроэнергетических и электротехнических устройств и систем, методики расчета параметров и показателей проектируемого объекта, методы разработки моделей, проведение исследований на моделях проектируемых объектов, а также методы анализа полученных результатов. Во второй части практического занятия студентам предлагается работать самостоятельно, выполняя задания на ПК по расчету и моделированию проектируемых устройств и систем. Преподаватель контролирует работу студентов, отвечает на возникающие вопросы, подсказывает ход и методы решения, а также разъясняет технологию проведения экспериментов на моделях. Последующая защита выполненных и оформленных заданий в виде письменных отчетов развивает навыки работы в коллективе, умение доказательно обосновывать полученные результаты, развивает коммуникативные и творческие навыки;

-**самостоятельная работа** в виде подготовки к рубежному тестированию и выполнению индивидуальных практических заданий направлена на закрепление материала, изученного в ходе лекций и практических занятий. Самостоятельная работа студентов в виде сообщений на практических занятиях основана на выборе обучающимся вопроса, который вызывает у него наибольший интерес, и позволяет расширить знания по изучаемой дисциплине.

По данной дисциплине разработаны методические указания к каждому практическому заданию, которые предоставляются студентам в электронном виде.

## **VII. МАТЕРИАЛЬНО-ТЕХНИЧЕСКОЕ ОБЕСПЕЧЕНИЕ ДИСЦИПЛИНЫ**

Лекционные и практические занятия по дисциплине «Информатика в электроэнергетике» проходят в аудиториях, оборудованных компьютерами типа Lenovo C360G-i34164G500UDK с лицензионными программами Microsoft Office 2010, Microsoft Visual Studio 2013 и аудио-визуальными средствами проектор Panasonic DLPProjectorPT-D2110XE, плазма LG FLATRON M4716CCBAM4716CJ. Для выполнения самостоятельной работы студенты в жилых корпусах ДВФУ обеспечены Wi-Fi.

**Приложение 1** 

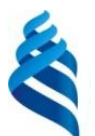

## МИНИСТЕРСТВО НАУКИ И ВЫСШЕГО ОБРАЗОВАНИЯ РОССИЙСКОЙ ФЕДЕРАЦИИ Федеральное государственное автономное образовательное учреждение высшего образования **«Дальневосточный федеральный университет»** (ДВФУ)

## **ИНЖЕНЕРНАЯ ШКОЛА**

## **УЧЕБНО-МЕТОДИЧЕСКОЕ ОБЕСПЕЧЕНИЕ САМОСТОЯТЕЛЬНОЙ РАБОТЫ ОБУЧАЮЩИХСЯ**

по дисциплине **«**Автоматизация проектирования электроэнергетических и электротехнических систем»

**Направление подготовки – 13.04.02 Электроэнергетика и электротехника**

Магистерская программа «Оптимизация развивающихся систем электроснабжения»

**Форма подготовки (очная)**

**Владивосток 2020**

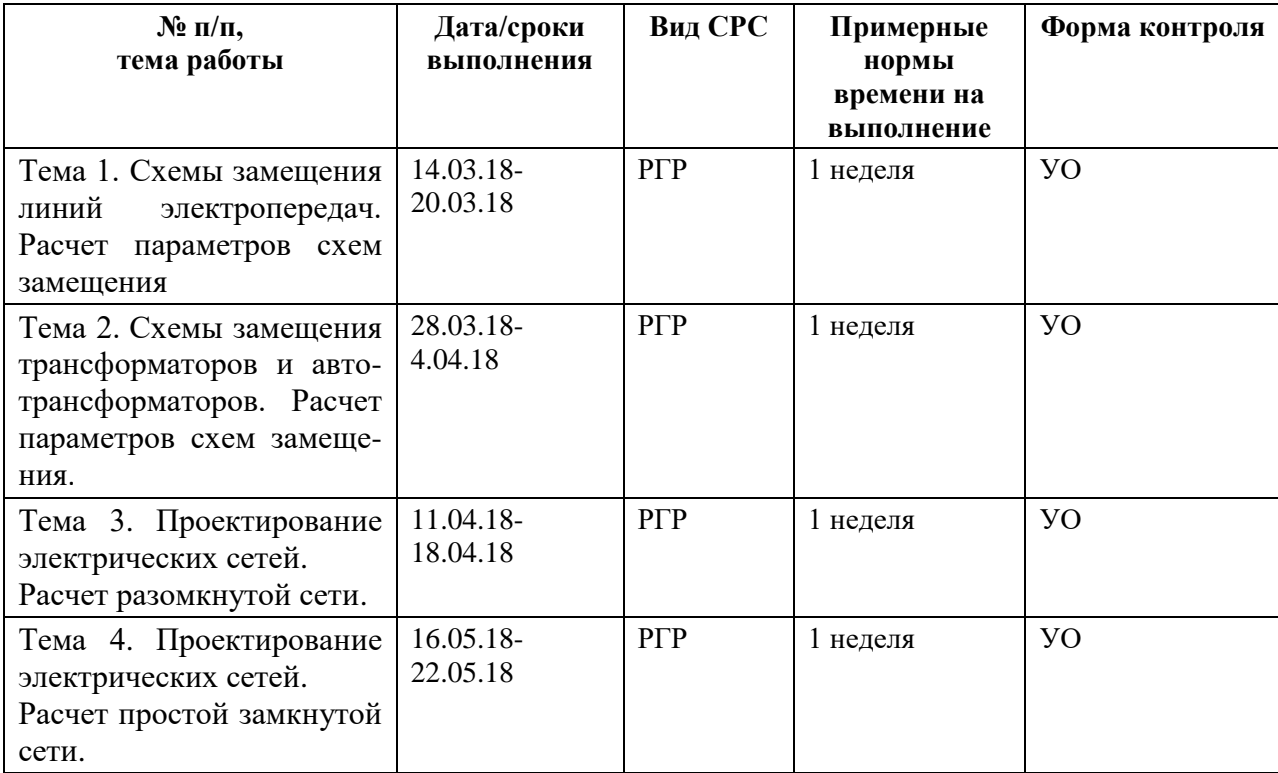

### **План-график выполнения самостоятельной работы по дисциплине**

## **Характеристика заданий для самостоятельной работы студентов и методические рекомендации по их выполнению**

Самостоятельная работа по дисциплине **«**Автоматизация проектирования электроэнергетических и электротехнических систем» предполагает целенаправленную деятельность магистрантов на закрепление знаний, овладение умениями и навыками по темам, рассматриваемым во время аудиторной работы под руководством преподавателя. Большую роль играет приобретение практических навыков работы в программных продуктах и решения различных проектных задач, предусмотренных дисциплиной. Ниже представлен перечень задач для самостоятельного решения, которые позволят закрепить знания и приобрести необходимые навыки по темам изучаемой дисциплины.

### **ТЕСТОВЫЕ ЗАДАЧИ ДЛЯ САМОСТОЯТЕЛЬНОГО РЕШЕНИЯ**

**По теме: «Схемы замещения линий электропередач. Расчет параметров схем замещения»**

#### **Задача 1**

Одноцепная ЛЭП – 110 кВ протяженностью 60 км выполнена на металлических двухцепных опорах проводом марки АС - 150/24. Компоновка проводов на опоре – по вершинам равносторонненого треугольника. Как изменятся параметры схемы замещения ЛЭП – 110 кВ, если будет вторая цепь, аналогичная первой? Рассчитать параметры схемы замещения в обоих случаях. Расстояние между фазами – 5 м.

### **Задача 2**

Как изменится схема замещения линии и ее параметры, если первоначально была ЛЭП – 110 кВ, выполненная на металлических опорах с горизонтальной подвеской проводов, длиной 115 км, а затем ее изменили на ЛЭП – 220 кВ с аналогичной подвеской проводов? Марка провода в обоих случаях – АСКП – 240/39. Расстояние между фазами при напряжении 110 кВ –4 м, при напряжении 220 кВ – 7 м.

## **Задача 3**

ЛЭП – 330 кВ выполнена проводом марки АС – 400/64 и имеет протяженность 180 км. Изменятся ли параметры ее схемы замещения, если каждую фазу выполнить двумя проводами марки АС – 240/39? Расстояние между проводами при расщеплении – 400 мм. Расстояние между фазами 8 м.

### **Задача 4**

ЛЭП – 330 кВ выполнена проводом марки АСК – 300/48 с расщеплением фазы на два провода. Расстояние между проводами в расщеплении 400 м, длина линии – 340 км. Определить параметры схемы замещения. Расстояние между фазами 8 м.

### **Задача 5**

ЛЭП – 500 кВ выполнена проводом марки АСК – 400/64 с расщеплением проводов в фазе на три. Расстояние между проводами в расщеплении 600 м, длина линии –400 км. Составить схему замещения таким образом, чтобы можно было определить параметры режима ее работы в начале, в конце и середине линии. Определить параметры схемы замещения с учетом «короны». Подвеска проводов горизонтальная. Расстояние между фазами 11 м.

## **По теме: «Схемы замещения трансформаторов и автотрансформаторов. Расчет параметров схем замещения»**

## **Задача 1**

Трансформатор типа ТМ – 6300/110 имеет потери реактивной мощности в режиме холостого хода. Чему равна реактивная составляющая холостого хода? Определить параметры схемы замещения трансформатора.

#### **Задача 2**

При испытаниях трансформатора типа ТМ – 1500/110 оказалось, что потери реактивной мощности в опыте холостого хода составили 37,5 квар, а ток холостого хода – 1,5 %. Определить параметры схемы замещения трансформатора, а также активную составляющую тока холостого хода. Сравнить со справочными данными.

### **Задача 3**

Рассчитать параметры схемы замещения трансформатора типа ТМН – 1600/35. Определить, сколько процентов реактивной составляющей напряжения короткого замыкания приходится на долю активной составляющей.

#### **Задача 4**

Определить, во сколько раз активная составляющая напряжения короткого замыкания меньше реактивной у трансформатора  $TM - 4000/10$ . Определить параметры схемы замещения двух раздельно работающих трансформаторов.

#### **Задача 5**

Построить схемы замещения трансформаторов типа ТДНС – 16000/35 и ТДНС – 25000/35 и рассчитать их параметры. В чем отличие схем замещения?

## **По теме : «Проектирование электрических сетей. Расчет разомкнутой сети»**

## **Задача 1**

Рассчитать режим районной разомкнутой сети напряжением 110 кВ. Определить мощность, выдаваемую с шин центра питания и КПД линии: а) при напряжении центра питания 121 кВ; б) при напряжении в конце линии 114 кВ.

21

#### **Задача 2**

Рассчитать режим разомкнутой сети напряжением 35 кВ: а) при напряжении источника питания 37 кВ; б) при напряжении в конце линии 32,5 кВ. Определить мощность, выдаваемую с шин источника питания, и коэффициент мощности на шинах источника питания.

## **Задача 3**

Рассчитать режим разомкнутой сети напряжением 35 кВ: а) при напряжении центра питания 37 кВ; б) при напряжении в конце линии 32,5 кВ. определить суммарные потери в сети.

### **Задача 4**

Рассчитать установившийся режим разомкнутой сети 220 кВ: а) при напряжении источника питания  $U_{\text{HII}} = 236$  кВ; б) при напряжении в конце линии U = 218 кВ. Построить векторную диаграмму напряжений сети.

## **Задача 5**

Рассчитать установившийся режим разомкнутой сети 110 кВ: а) при напряжении источника питания  $U_{\text{HII}} = 136$  кВ; б) при напряжении в конце линии  $U = 118$  кВ. Построить векторную диаграмму напряжений сети.

## **По теме: «Проектирование электрических сетей Расчет простой замкнутой сети»**

**Задача 1**

Рассчитать установившейся режим в замкнутой схеме сети (рис. 1). В узлах задана приведенная нагрузка в МВА. Напряжение источника питания  $U_{\text{HII}} = 119e^{j10} \kappa B$ .

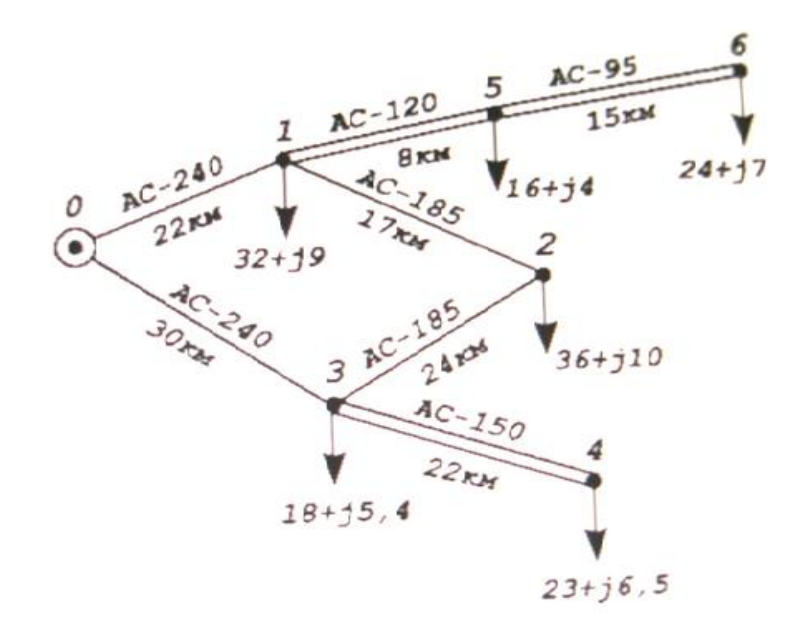

Рис. 1 Схема простой замкнутой кольцевой сети

## **Задача 2**

Рассчитать установившейся режим в замкнутой схеме сети (рис. 2). В узлах задана приведенная нагрузка в МВА. Напряжение источника питания  $U_{\text{HII}} = 238 e^{j17} \kappa B$ .

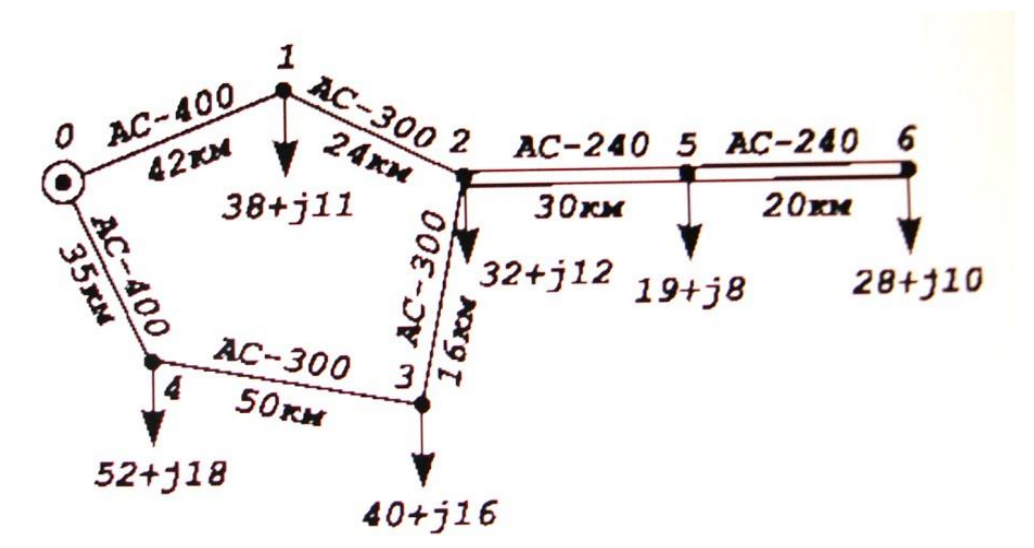

Рис. 2 Схема простой замкнутой кольцевой сети

## **Задача 3**

Рассчитать установившейся режим в замкнутой схеме сети (рис. 3). В узлах задана приведенная нагрузка в МВА. Напряжение источника питания  $U_{\text{HII}} = 120 e^{j9} \kappa B$ .

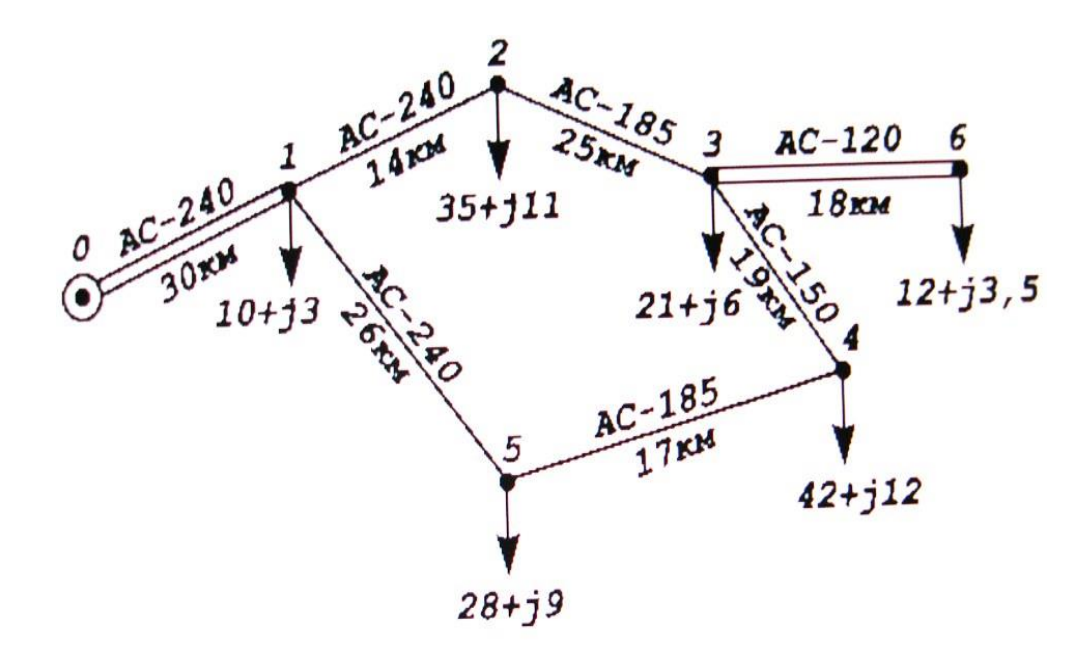

Рис. 3 Схема простой замкнутой кольцевой сети

## **Задача 4**

Рассчитать установившейся режим в замкнутой схеме сети (рис. 4). В узлах задана приведенная нагрузка в МВА. Напряжение источника питания  $U_{\text{HII}} = 236 e^{j16} \kappa B$ .

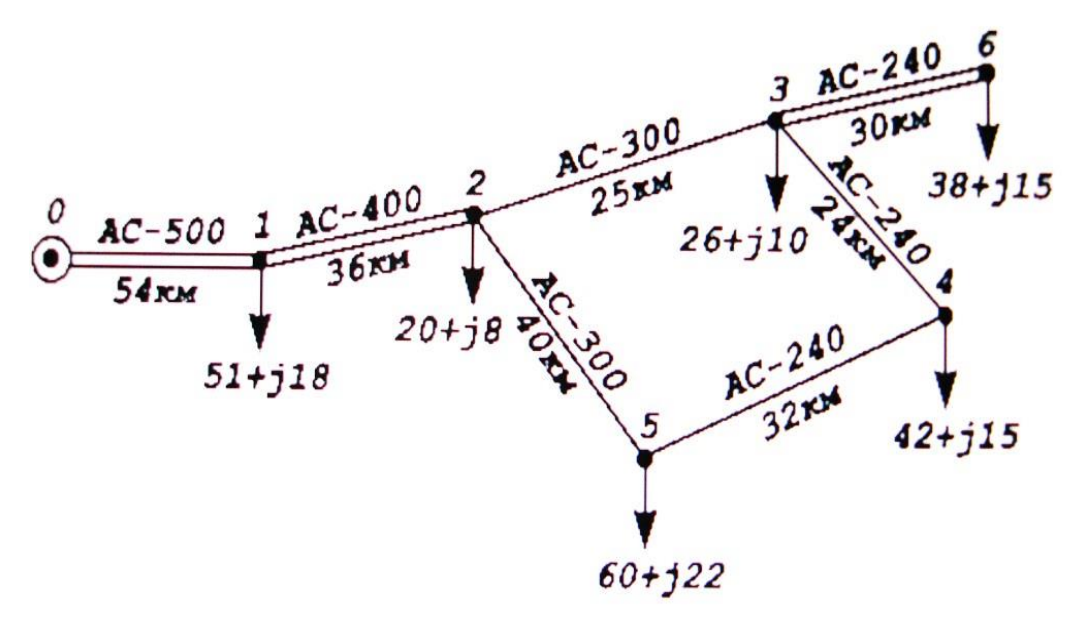

Рис. 4. Схема простой замкнутой кольцевой сети

## **Задача 5**

Рассчитать установившейся режим в замкнутой схеме сети (рис. 5). В узлах задана приведенная нагрузка в МВА. Напряжение источника питания  $U_{\text{HII}} = 112e^{j12} \kappa B$ .

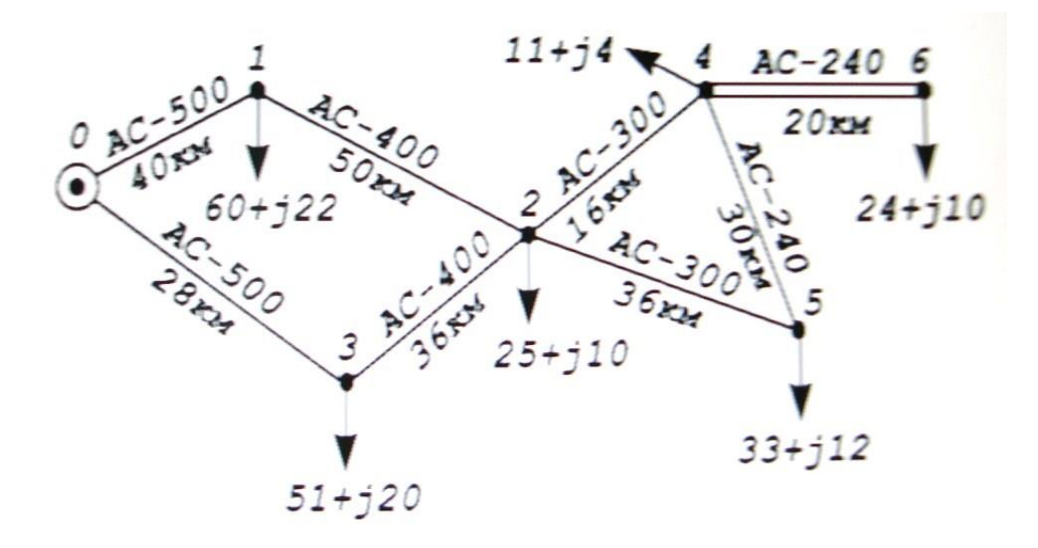

Рис. 5. Схема простой замкнутой кольцевой сети

## **Требования к представлению и оформлению результатов самостоятельной работы**

Результаты самостоятельной работы студент выполняет в виде письменного отчета, содержащего пояснительную записку к проведенным расчетам. В пояснительную записку входят необходимые расчеты, графические построения, листинги программ (если используется для проведения расчетов программный продукт), анализ полученных результатов проектных расчетов и выводы с рекомендациями по выбору параметров и типов проектируемых устройств и систем. Изложение материала в пояснительной записке должно быть сжатым, ясным и сопровождаться формулами, цифровыми данными, схемами. Цифровой материал необходимо оформлять в виде таблиц. Пояснительная записка выполняется в соответствии с требованиями соответствующих ГОСТов и других нормативных документов. Пояснительная записка должна иметь следующую структуру:

- титульный лист;
- текст задачи;
- расчеты с пояснениями;
- графические материалы в виде схем, графиков;
- анализ результатов;
- заключение;
- список использованных источников;
- приложения.

Материалы пояснительной записки должны быть изложены последовательно, лаконично, логически связаны. Пояснительная записка выполняется на компьютере на одной стороне листа формата А4. Таблицы и схемы могут быть выполнены на листах иного формата, но должны быть аккуратно сложены по формату А4. Страницы должны быть пронумерованы, титульный лист не нумеруется. На следующем листе ставится номер «2». Номер проставляется арабскими цифрами в нижнем правом углу страницы. Допускается использование цветных рисунков, схем и диаграмм. Текст

26

печатается через 1,5 интервала. Сверху страницы делается отступ 20 мм, слева – 25 мм, справа – 15 мм, снизу – 20 мм. Абзацные отступы должны быть равны 5 знакам. Текст должен быть разделен на разделы и подразделы (заголовки 1-го и 2-го уровней), в случае необходимости – пункты, подпункты (заголовки 3-го и 4-го уровней). Заголовки должны быть сформулированы кратко. Все заголовки иерархически нумеруются. Основной текст следует набирать шрифтом Times New Roman с обычным начертанием. Заголовки 1-го и 2-го уровней следует набирать с полужирным начертанием, заголовки 3-го и 4-го уровней – обычным. Названия рисунков и таблиц рекомендуется набирать 12 шрифтом с полужирным начертанием.

## **Критерии оценки выполнения самостоятельной работы**

 10-9 баллов выставляется студенту, если студент выполнил все пункты индивидуального задания. Фактических ошибок, связанных с пониманием проблемы, нет; работа оформлена в соответствии с требованиями ГОСТов. На защите студент отвечает на все вопросы преподавателя.

 $\checkmark$  8-7 - баллов – работа выполнена полностью; допущено не более 1 ошибки при расчете, выборе и проверке оборудования или допущены незначительные отступления от требований при оформлении работы. На защите студент отвечает на все вопросы преподавателя.

 $\checkmark$  7-6 балл – работа выполнена полностью. Допущено не более 2 ошибок в расчётах и построении моделей или оформлении работы. При защите студент не отвечает на 1-2 вопроса преподавателя.

 6-5 баллов - Работа выполнена. Допущено три или более трех ошибок в расчётах, в оформлении работы. При защите студент не отвечает на 2-3 вопроса преподавателя.

27

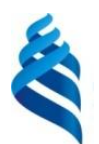

## МИНИСТЕРСТВО НАУКИ И ВЫСШЕГО ОБРАЗОВАНИЯ РОССИЙСКОЙ ФЕДЕРАЦИИ

Федеральное государственное автономное образовательное учреждение высшего образования

**«Дальневосточный федеральный университет»**

(ДВФУ)

**ИНЖЕНЕРНАЯ ШКОЛА**

## **ФОНД ОЦЕНОЧНЫХ СРЕДСТВ**

по дисциплине **«**Автоматизация проектирования электроэнергетических и электротехнических систем»

**Направление подготовки – 13.04.02 Электроэнергетика и электротехника**

Магистерская программа «Оптимизация развивающихся систем электроснабжения»

**Форма подготовки (очная)**

**Владивосток 2020**

# **Паспорт ФОС**

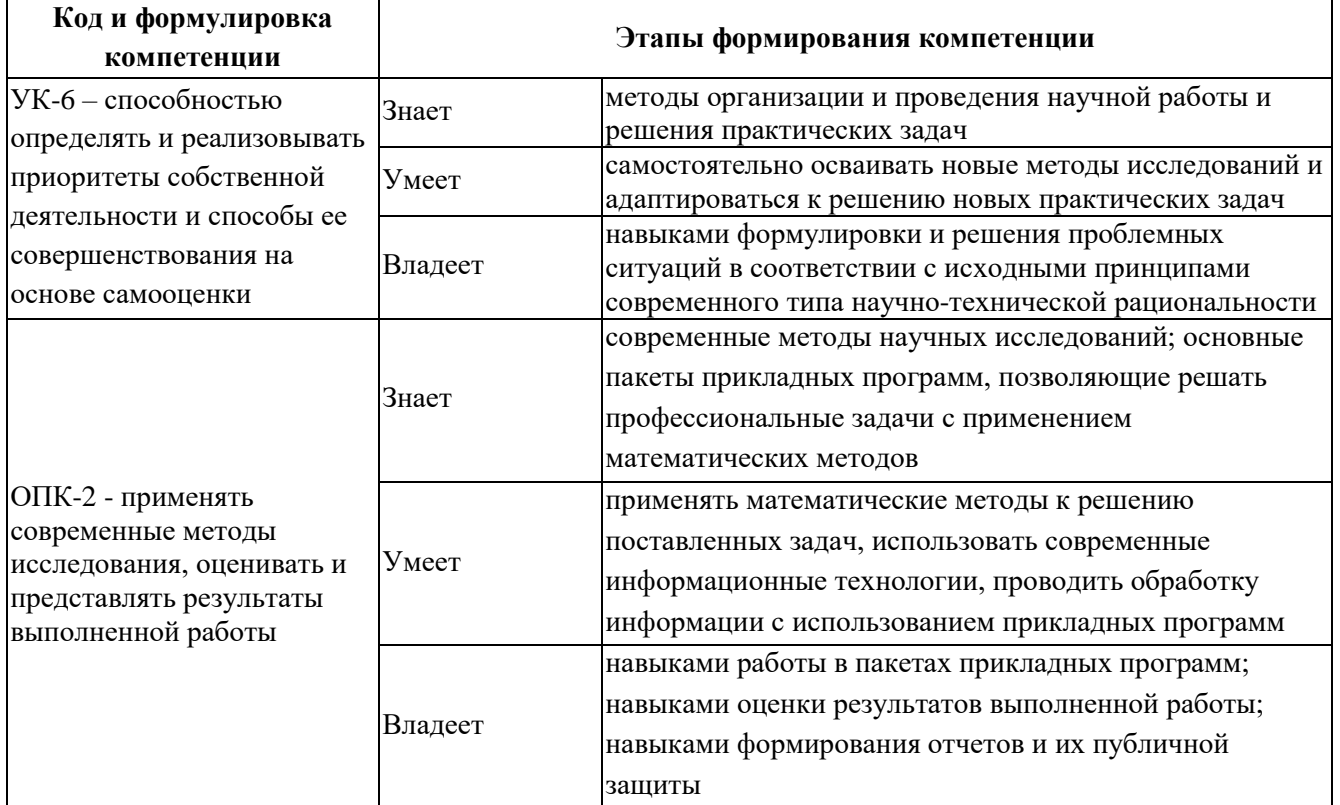

## **Перечень используемых оценочных средств**

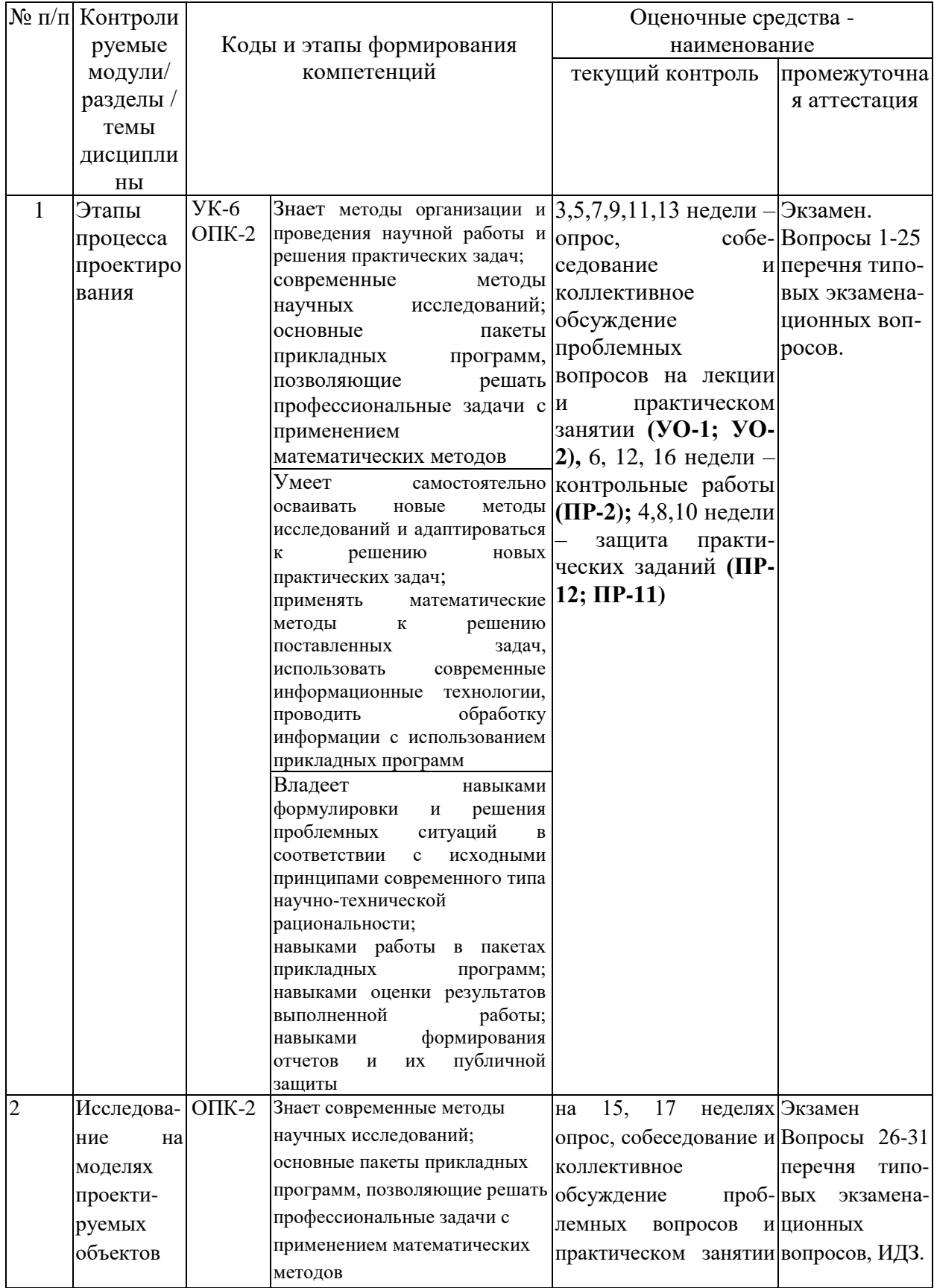

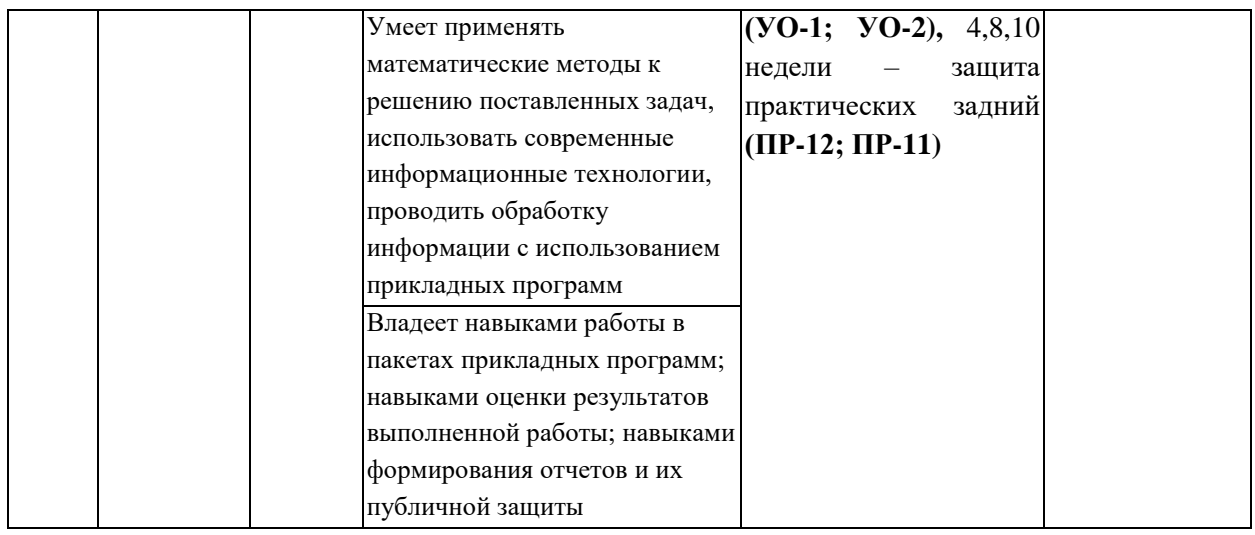

## **Шкала оценивания уровня сформированности компетенций**

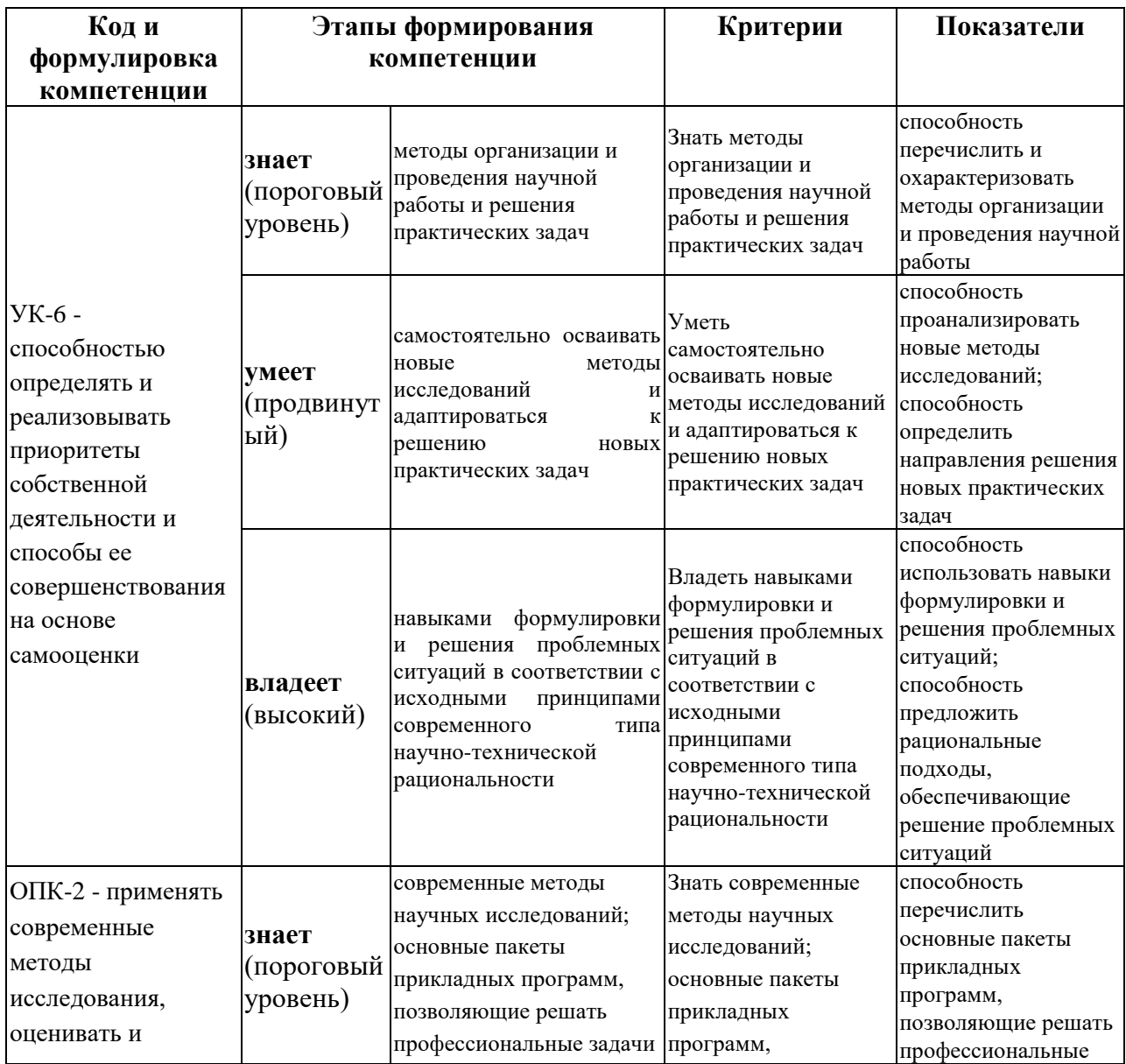

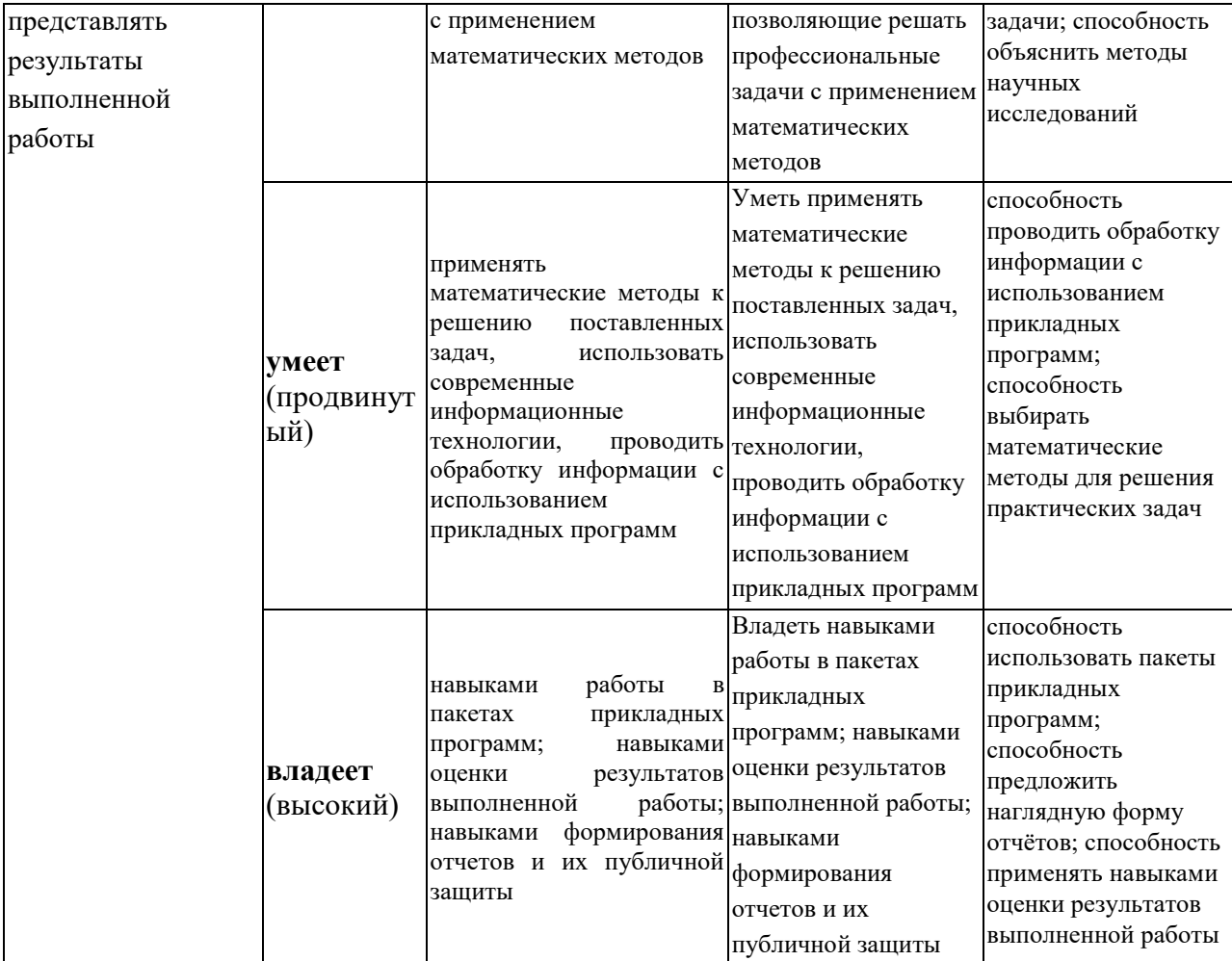

## **Методические рекомендации, определяющие процедуры оценивания результатов освоения дисциплины**

**Текущая аттестация студентов**. Текущая аттестация студентов по дисциплине **«**Автоматизация проектирования электроэнергетических и электротехнических систем» проводится в соответствии с локальными нормативными актами ДВФУ и является обязательной.

Текущая аттестация по дисциплине **«**Автоматизация проектирования электроэнергетических и электротехнических систем» проводится в форме контрольных мероприятий (устного опроса, защиты расчётно-графических задач и практических заданий, выполнения контрольных работ) по оцениванию фактических результатов обучения студентов и осуществляется ведущим преподавателем.

Объектами оценивания выступают:

- учебная дисциплина (активность на занятиях, своевременность выполнения различных видов заданий, посещаемость всех видов занятий по аттестуемой дисциплине);

- степень усвоения теоретических знаний;

- уровень овладения практическими умениями и навыками по всем видам учебной работы;

- результаты самостоятельной работы.

Каждому объекту оценивания присваивается конкретный балл. По окончании семестра студент набирает определенное количество баллов, которые переводятся в пятибалльную систему оценки.

**Промежуточная аттестация студентов.** Промежуточная аттестация студентов по дисциплине **«**Автоматизация проектирования электроэнергетических и электротехнических систем» проводится в соответствии с локальными нормативными актами ДВФУ и является обязательной.

Согласно учебному плану ОС ВО ДВФУ видом промежуточной аттестации по дисциплине **«**Автоматизация проектирования электроэнергетических и электротехнических систем» предусмотрен экзамен, который проводится в устной форме. К экзамену допускаются магистранты, сдавшие все задания, связанные с расчетом и проектированием электроэнергетических систем, предусмотренные программой дисциплины.

В экзаменационном билете три вопроса. Первый вопрос связан с общими понятиями и определениями процесса проектирования, оценивается в 1,5 балла. Второй вопрос посвящен стадиям проектирования электроэнергетических и электротехнических устройств и систем, оценивается в 1,5 балла. Третий вопрос посвящен техническим и программным средствам проектирования и оценивается в 2 балла.

## **ОЦЕНОЧНЫЕ СРЕДСТВА ДЛЯ ПРОМЕЖУТОЧНОЙ АТТЕСТАЦИИ**

33

### **Перечень типовых экзаменационных вопросов**

- 1. Энергетическая система определение, состав. Основные преимущества создания энергосистем.
- 2. Электроэнергетическая (электрическая) система определение, состав. Свойства электроэнергетических систем.
- 3. Виды электрических станций, их особенности.
- 4. Состав электрической части электростанции.
- 5. Электрические сети. Классификации электрических сетей: по роду тока; по величине номинального напряжения; по назначению.
- 6. Электрические сети. Классификации электрических сетей: по размерам территории, охватываемой электрической сетью; по месту расположения и характеру потребителей; по схемам электрических соединений.
- 7. Подстанция. Типы подстанций.
- 8. Определение проектирования. Классификация проектирования по отраслям деятельности.
- 9. Определение проектирования. Классификация проектирования по подходу к проектированию.
- 10. Стадии проектирования.
- 11.Структура процесса проектирования.
- 12.Определение проектирования. Участники (субъекты) проектных работ.
- 13.Методы проектирования.
- 14. САПР и ее задачи.
- 15.Требования к построению САПР.
- 16.Функциональная структура САПР.
- 17. Лингвистическое обеспечение САПР.
- 18. Языки проектирования, используемые в САПР.
- 19.Типовые компоненты САПР.
- 20.Проектирование электроэнергетических систем.
- 21.Внестадийное проектирование электроэнергетических систем.
- 22. Стадийное проектирование электроэнергетических систем.
- 23. Нормативная документация для разработки проекта в электроэнергетике.
- 24. Бизнес-план инвестиционного проекта в электроэнергетике.
- 25. Инвестиции. Характеристики инвестиций. Источники инвестиций в энергетику.
- 26. Методы и средства моделирования электроэнергетических и электротехнических устройств и систем.
- 27.Возможности пакета MatLab при построении моделей, характеристика приложений программного продукта.
- 28.Особенности построения моделей в пакете MatLab.
- 29.Контролирующие и регистрирующие виртуальные приборы пакета MatLab.
- 30. Типы моделей объектов проектирования электроэнергетических и электротехнических устройств и систем.
- 31.Методы анализа результатов исследований в пакете MatLab свойств проектируемых объектов.

## **Критерии выставления оценки студенту на экзамене по дисциплине «Автоматизация проектирования электроэнергетических и электротехнических систем»**

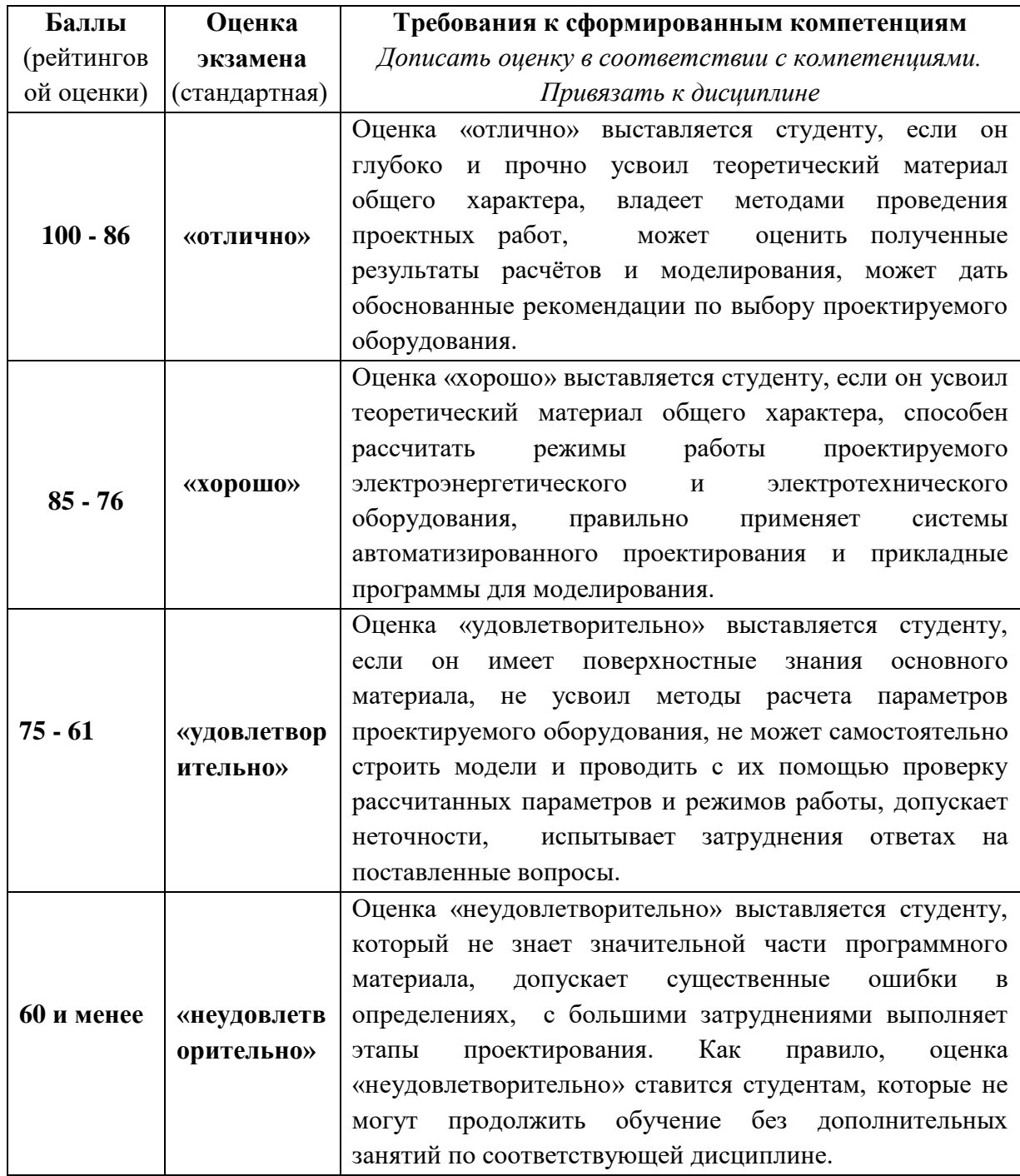

## **ОЦЕНОЧНЫЕ СРЕДСТВА ДЛЯ ТЕКУЩЕГО КОНТРОЛЯ**

Формой текущего контроля результатов освоения дисциплины являются контрольные работы.

# **Контрольная работа № 1 «Составление схем замещения линий электропередач, трансформаторов и автотрансформаторов. Расчет параметров схем замещений»**

## **№ 1**

- 1. Определение понятия «схема замещения». Назначение схем замещения.
- 2. Определение активного и реактивного сопротивлений кабельных линий электропередач.

## **№ 2**

- 1. Схемы замещения воздушных линий электропередач.
- 2. Как изменяются сопротивления трансформаторов с ростом номинального напряжения?

## **№ 3**

- 1. Схемы замещения применяются кабельных линий электропередач.
- 2. Определение потерь мощности в трансформаторах.

## **№ 4**

- 1. Способы расположения проводов линии электропередач.
- 2. Как изменяются потери мощности в трансформаторах с ростом номинального напряжения?

## **№ 5**

- 1. Схемы замещения двухобмоточных трансформаторов.
- 2. Определение активной и емкостной проводимости кабельных линий электропередач.

## **№ 6**

1. Схемы замещения трехобмоточных трансформаторов.

2. Определение активного и реактивного сопротивлений воздушных линий электропередач.

## **№ 7**

- 1. Схемы замещения автотрансформаторов.
- 2. Определение активной и емкостной проводимости воздушных линий электропередач.

## **№ 8**

- 1. Определение потерь мощности в линиях электропередач.
- 2. Особенности определения параметров схем замещения кабельных линий электропередач.

## **Контрольная работа № 2 «Расчет режимов разомкнутых и замкнутых электрических сетей».**

### **№ 1**

- 1. Назначение электрических сетей в энергосистемах.
- 2. Метод расчета режима разомкнутой линии электропередачи при заданной мощности нагрузки.

## **№ 2**

- 1. Классификация электрических сетей.
- 2. Метод расчета режима разомкнутой линии электропередачи при заданном токе нагрузки.

## **№ 3**

- 1. Распределительные сети виды, характеристика.
- 2. Расчет сети из двух последовательных линий при заданных мощностях нагрузки и напряжений.

## **№ 4**

38

- 1. Пояснить различие между расщеплением сети и разделением уравнений установившегося режима.
- 2. Расчет режима электрических двух номинальных напряжений

## **№ 5**

- 1. Падение напряжения в линии.
- 2. Расчет разомкнутой сети при заданных мощностях нагрузки и напряжении источника питания.

## **№ 6**

- 1. Потери напряжения в линии.
- 2. Распределение потоков мощности в простой замкнутой сети с двумя узлами.

#### **№ 7**

- 1. Пояснить различие между падением и потерей напряжения в линии электропередач.
- 2. Распределение потоков мощности в простой замкнутой сети с четырьмя узлами.

### **№ 8**

- 1. Допущения, применяемые при расчете распределительных сетей.
- 2. Распределение потоков мощности в замкнутой сети с учетом потерь мощности
- 3.

#### **№ 9**

- 1. Определение наибольшей потери напряжения в сети.
- 1. Распределение потоков мощности в кольцевой сети.

## **Контрольная работа № 3 «Расчет режимов электрических систем и сетей».**

### **№ 1**

- 1. Расчет режимов систем большой мощности.
- 2. Уравнения узловых напряжений при напряжении балансирующего узла  $U_6 = 0.$

## **№ 2**

- 1. Метод преобразования сети.
- 2. Уравнения узловых напряжений при напряжении балансирующего узла  $U_6 \neq 0$ .

### **№ 3**

- 1. Расчет однородных сетей.
- 2. Расчет установившихся режимов электрических систем с помощью матриц собственных и взаимных проводимостей узлов.

### **№ 4**

- 1. Потребители реактивной мощности.
- 2. Определение напряжения на низшей стороне подстанций.

### **№ 5**

- 1. Компенсация реактивной мощности.
- 2. Методы решения линейных уравнений узловых напряжений.

### **№ 6**

- 1. Приведенная и расчетная мощности нагрузок.
- 2. Упрощенные схемы замещения участка сети.

### **№ 7**

- 1. Расчет сети с разными номинальными напряжениями.
- 2. Расчет потерь мощности в сети.

## **№ 8**

1. Расчет несимметричных режимов электрических сетей.

2. Методы расчета потерь мощности и электроэнергии в распределительных сетях.

## **Критерии оценки выполнения контрольных работ**

 10-9 баллов выставляется студенту, если студент выполнил все пункты задания. Фактических ошибок, связанных с пониманием проблемы и выполнением расчетов, нет; работа оформлена правильно.

 $\checkmark$  8-7 - баллов – работа выполнена полностью; допущено не более 1 ошибки при расчете или одна-две ошибки в оформлении работы.

 $\checkmark$  7-6 балл – работа выполнена полностью. Допущено не более 2 ошибок в расчётах или оформлении работы.

 6-5 баллов - Работа выполнена. Допущено три или более трех ошибок в расчётах, в оформлении работы.